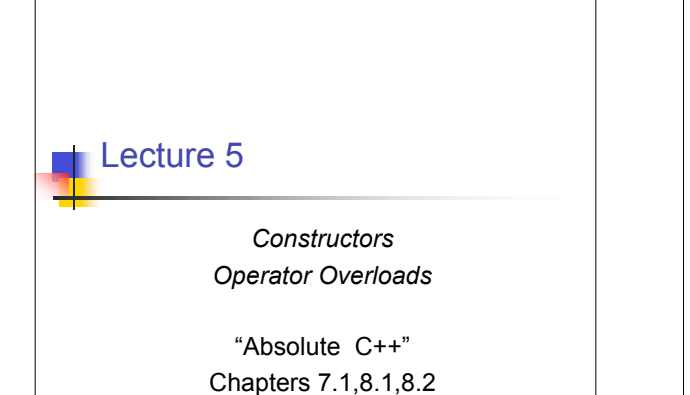

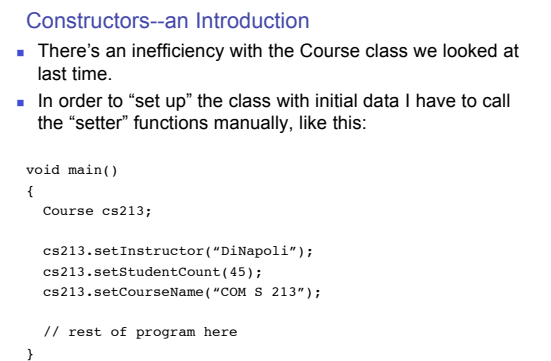

## Constructors--an Introduction

<sup>n</sup> I could set up an "init" member function that takes three arguments

class Course

{ public: // These can be seen outside the class // init function

void init(string argName, string argInstructor, int size);

 // Define member functions string getCourseName(); string getInstructor();

int getStudentCount();

 void setCourseName(string theName); …

# Constructors--an Introduction **n** And define it like this:

void Course:: init(string argName, string argInstructor, int size)

{ name = argName; instructor = argInstructor; numStudents = size;

}

## Constructors--an Introduction

<sup>n</sup> Then, whenever I needed to initialize a new *instance* of a "Course", I could just use the "init" function:

# void main()

 $\lambda$ 

{ Course cs213;

 cs213.init("COM S 213","DiNapoli",45); // rest of program here

# Constructors--an Introduction

- $\blacksquare$  In this "init" member function we can do things like:
	- **n** zero out member variables (provide initial values)
	- allocate dynamic space
- C++ has a built in mechanism to doing this type of work.
- $\blacksquare$  It is called a constructor.
- $\blacksquare$  A constructor is a special member function which is always called immediately after space is allocated for the class instance in question.
- The member function name of the constructor is required to be the same name as the class.
- **s** So, if we had a class named Calculator, we would define the constructor as follows:

# **Constructors**

class Calculator

#### { public:

 Calculator(); // Declare the constructor bool calculate(char op,float arg1,float arg2,float &result); int getOperationsCount() { return opCount; } private:

- int opCount;
- };

### // Here's the constructor definition Calculator::Calculator()

- { opCount = 0;
- }

## Simple Constructors

class Calculator

#### { public:

Calculator(); // Declare the constructor

- bool calculate(char op,float arg1,float arg2,float &result); int getOperationsCount() { return opCount; }
- private: int opCount;
- };

# • Notice a couple of things:

- n The constructor is declared in a public section
- Has the exact same name as the class itself
- <sup>n</sup> There is no return type. **Constructors cannot return a value!**
- There are no arguments (parameters)
- A simple constructor has no parameters

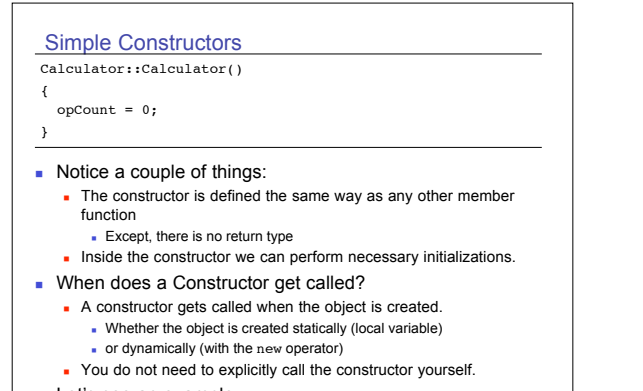

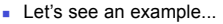

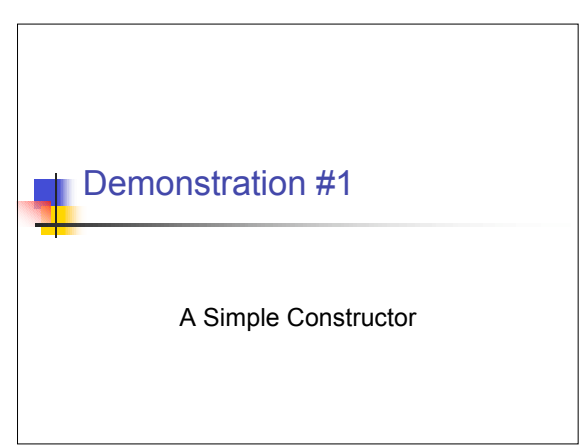

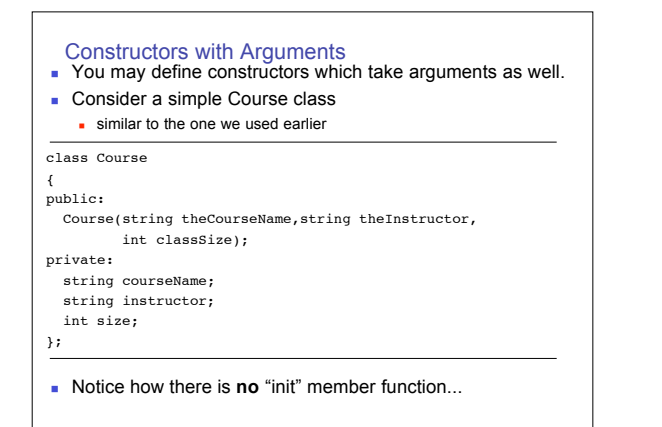

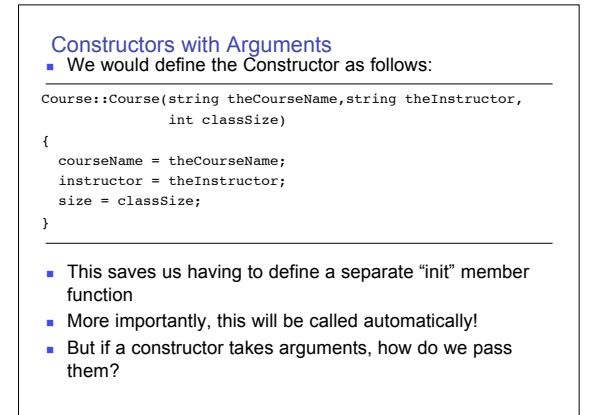

# Constructors with Arguments

 $\blacksquare$  There are two ways to call a constructor with arguments: **Ne'll cover the second way when we go cover pointers** 

# int main()

- { Course cs213("COM S 213","Ron DiNapoli",45); // Rest of program here
- }
- <sup>n</sup> Again, this saves us having to write a separate "init" function
- But can you have a simple constructor declared as well?
- $\blacksquare$  What happens if you do the following...

# Overloaded Constructors **n** Can you really have two member functions with the same name but different arguments? <sup>n</sup> Yes, you can. It is called *Overloading*. class Course { public: Course(); // Simple Constructor Course(string theCourseName,string theInstructor, int classSize); // Constructor with arguments private: string courseName; string instructor; int size; };

The linker will make sure the right version gets called.

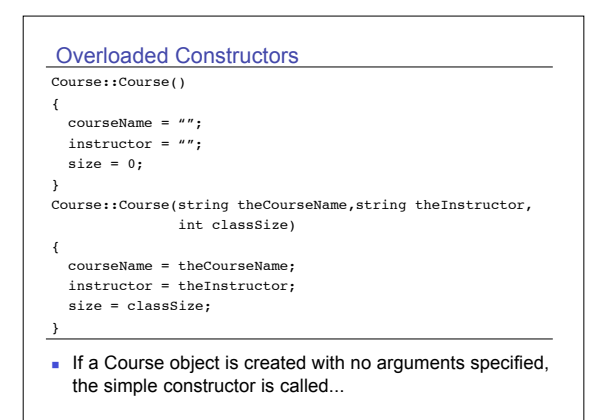

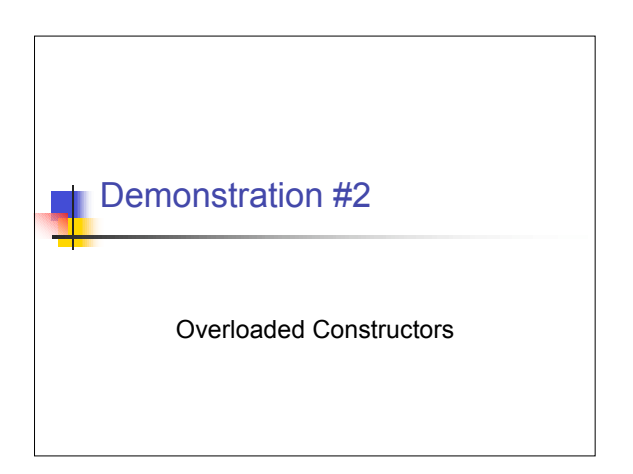

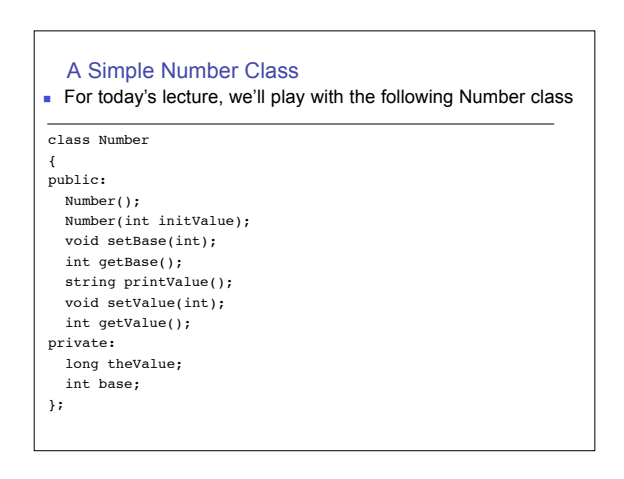

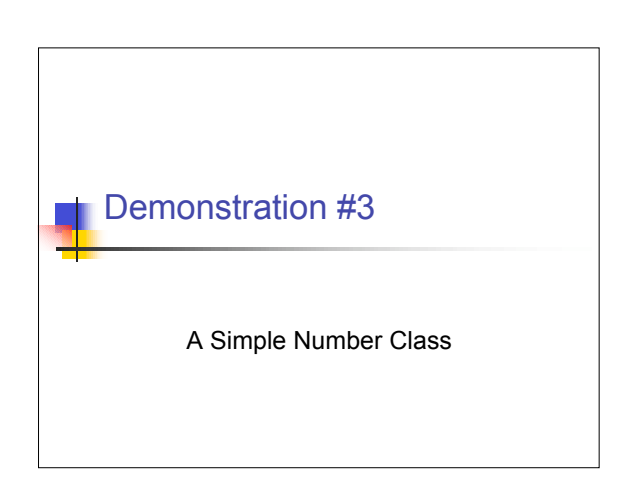

#### Inline Functions

- n Any function declaration may have the optional inline keyword
- <sup>n</sup> A function designated as inline function will have the following behavior:
	- **N** Wherever this function is called the compiler has the option of replacing the call with the body of the actual function.
	- <sup>n</sup> This is, in theory, a way for programmers to optimize code themselves.
	- The compiler may not listen to you:
		- **Recursive functions**
		- Very complex functions

n This is how you designate a function as being an "inline" function:

inline int performAddition(int x, int y)

{ return x+y;

}

# Operator Overloading n In addition to overloading functions, you can also overload operators. **n** The following operators may be overloaded: Unary Operators:<br> $++ \quad -- \quad -- \quad 1 \quad - \sim$  ! - + & \* new new[] delete delete[] Binary Operators: -> \* /  $\frac{8}{9}$  + - << >> < <= > >= == != &  $\uparrow$  | && || Assignment Operators:  $=$   $* =$   $/ =$   $\frac{1}{8}$   $+ =$   $- =$   $<< =$   $>> =$   $\& =$   $| =$   $\sim =$ • You cannot alter precedence, only extend the definition as they apply to the particular class you are overloading them

from.

Unary Operator Overloading (cont)  $\blacksquare$  Just for fun, let's overload the unary  $\sim$  to mean string representation of Number, and + to mean integer value.  $\blacksquare$  To overload, we use the following definition: string Number::operator~() { return getValueStr(); } int Number::operator+() { return getValue(); }  $L$ et's check it out...

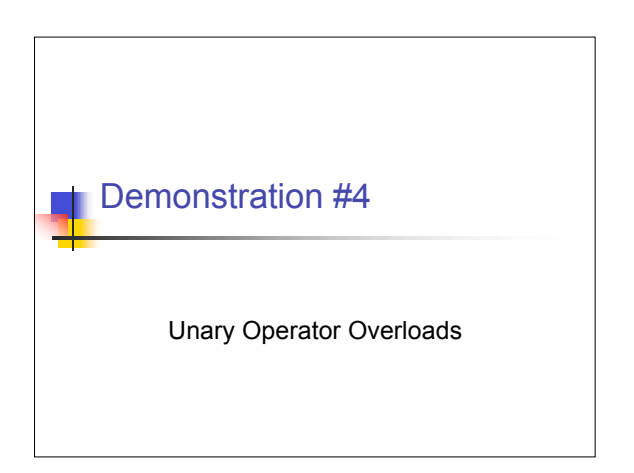

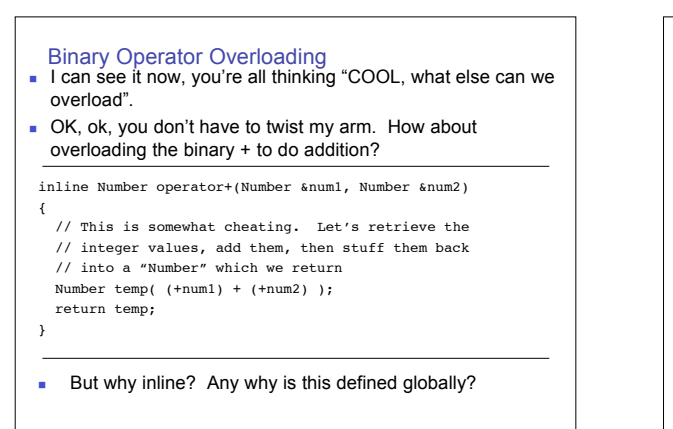

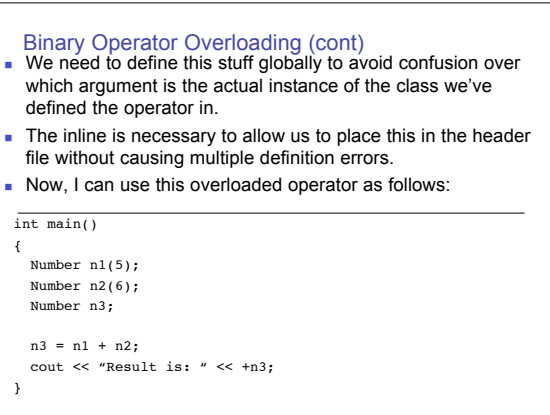

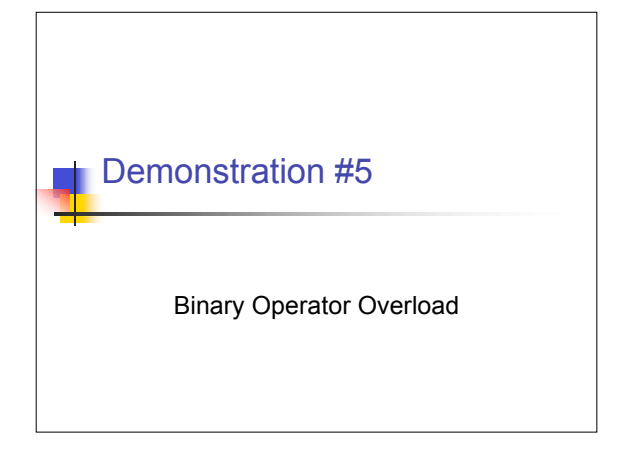

### Overloading <<

inline ostream& operator<<</a>(ostream &os,Number &aNum)

{ os << ~aNum;

}

- return os;
- $\blacksquare$  As with most binary operators, << must be overloaded globally.
- It takes an output stream reference (ostream &) as first argument.
- <sup>n</sup> It takes a reference to whatever type you wish to overload the operator for as the second argument
- **•** You need to return an ostream reference (ostream &) which is usually going to be the first parameter.
	- Allows chaining, such as cout  $\ll$  num1  $\ll$  ", "  $\ll$  num2;

#### Overloading >> ■ Overloading the >> operator is a little trickier because you either need to use >> again to actually get input **OR** you can use lower level routines to access the character stream directly. ■ For this simple definition of operator>>, the easier method works. <sup>n</sup> We'll cover some cases later in the semester where you need to drop down to the lower level method. inline istream& operator>>(istream &is,Number &aNum) { int value; is >> value; aNum.setValue(value); return is; } Consequences of Overloading Globally **Ninearly 12 and 13 and 13 and 13 and 13 and 13 and 13 and 14 and 15 and 14 and 15 and 16 and 16 and 16 and 16 and 16 and 16 and 16 and 16 and 16 and 16 and 16 and 16 and 16 and 16 and 16 and 16 and 16 and 16 and 16 and 16** particular class, the overload is implemented "outside of" that class. **n** Private members are inaccessible **Before you get tempted to make more member variables** public to get around this, C++ has a mechanism to make exceptions to the "private" designation. It's called a "friend" function class Number { public: friend ostream& operator<<(ostream &os,Number &aNum); friend istream& operator>>(istream &is,Number &aNum); friend int operator+ (const Number &n1,const Number &n2); // rest of definition here…

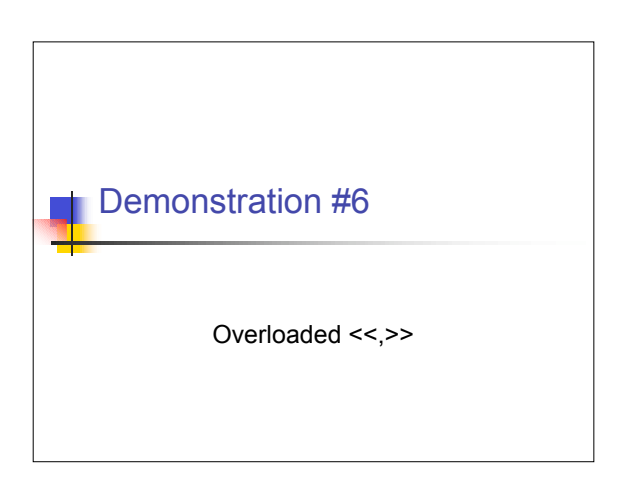

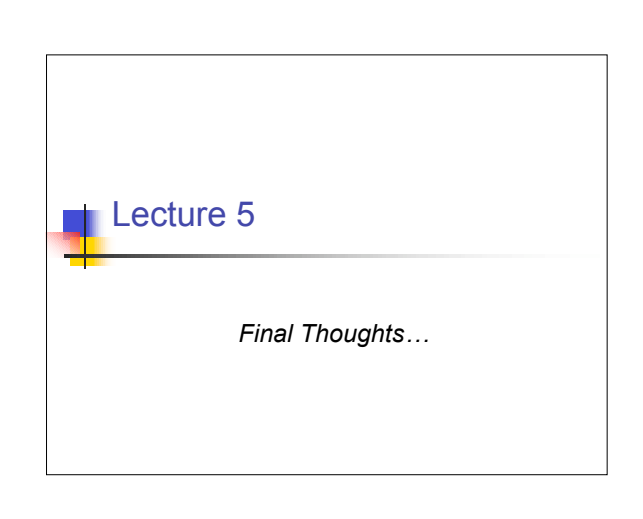